*Document 1*

## **Grille d'analyse : trier les résultats proposés par un moteur de recherche**

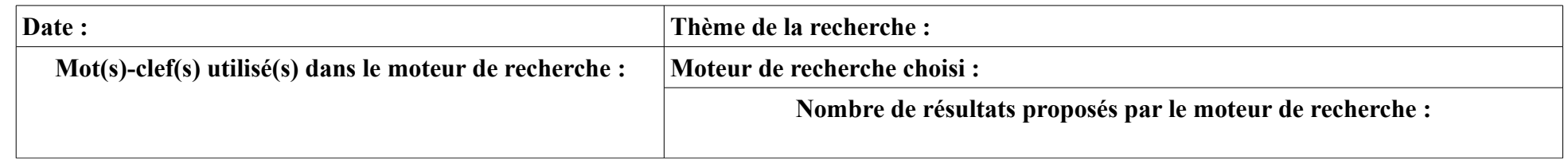

## **Observer les 8 premières réponses proposées et remplir ce tableau en relevant certaines informations puis en justifiant.**

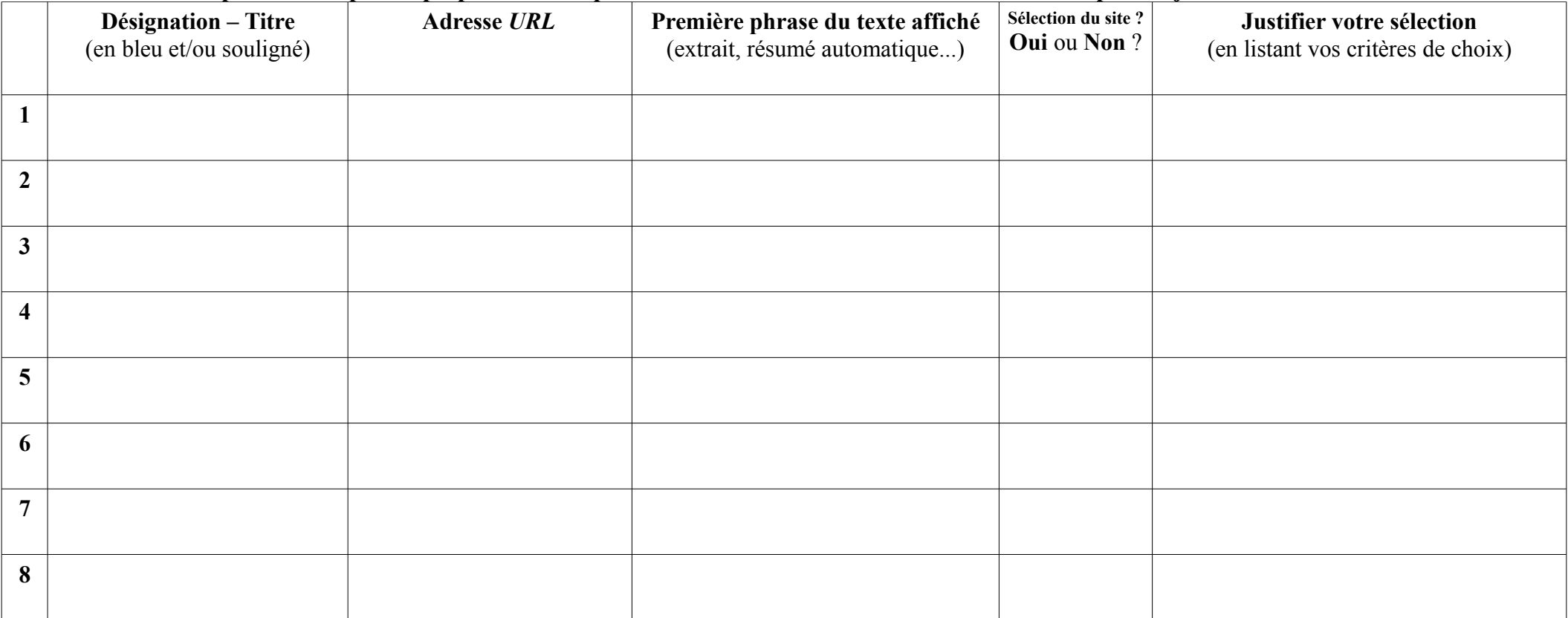

**Critères vous apparaissant les plus** *importants* **pour choisir les sites web :**